#### Announcements

- Extra Office Hour: tomorrow at 11am
- Slides for today are posted
- Slides from Friday are posted
- Homework is due April 13, not April 11
	- This includes extra credit
- All graduating seniors should have received a PTA for the new section. If you are a graduating senior and did not, please contact the Undergraduate Advisors *immediately!!!!!*

# Interprocess Synchronization and Communication

# Solutions in Software

- Last class' solution was Peterson's Solution
- Lamport's bakery algorithm solves the *n*-process problem

# Lamport's Bakery Algorithm

```
var choosing: shared array[0..n-1] of boolean;
    number: shared array[0..n-1] of integer;
    ... 
repeat
    choosing[i] <- true; / ... eEntry section
    number[i] <- max(number[0], number[1], \ldots, number[n-1]) + 1;choosing[i] := false;
    for j := 0 to n-1 do begin
           while choosing[j] do 
                    (* nothing *); 
           while number[j] \neq 0 and (number[j], j) < (number[i], i) do
                    (* nothing *); 
    end;
                                   / ... critical section
    number[i] := 0; / ... exit section
    until false;
```
# Explanation

- *choosing*[*i*]: true if process *i* is choosing a number
- *number*[*i*]: number that process *i* will use to enter the critical section; 0 if process *i* is not trying to enter its critical section

#### *Entry section:*

- Process *i* signals it is choosing a number
- Process *i* tries to get a unique number
	- May not happen due to race
- Process *i* indicates it is done

# Explanation

*Which process goes in:* 

- Process *i* waits until it has the lowest number of all the processes waiting to enter the critical section.
	- If two processes have the same number, the one with the smaller name (like *i*) goes in
	- If another process is choosing a number when process *i* tries to look at it, process *i* waits until it has done so before looking.

#### **Exit section**

• Process *i* no longer interested in entering its critical section, so it sets *number*[*i*] to 0.

### Proof It Is a Solution

• Mutual exclusion: Suppose process *i* is in critical section. Some other process  $k$  ( $k \neq i$ ) gets *number*[ $k$ ]  $\neq 0$ . Assume  $i < k$ ; then (*number*[*i*],*i*) < (*number*[*k*],*k*).

Suppose process *k* wants to enter the critical section, and process *i* is in the critical section. When process  $k$  is in the for loop, and  $j = i$ , then  $number[i] \neq 0$  and  $(number[i],i) < (number[k],k)$ , so it loops in second **while** statement

• Are bounded wait and progress satisfied? Yes, as processes enter the critical section on FIFO basis.

# Hardware Indivisible Test-and-Set Instruction

• This is atomic, and cannot be interrupted:

function TaS(var Lock: boolean): boolean begin

- TaS: = Lock;
- Lock = True;

end;

• It sets Lock to true and returns the previous value of Lock

#### Test-and-Set *n* Process Solution: Variables

```
var waiting: shared array [0..n-1] of Boolean <- false;
      Lock: shared Boolean <- false;
      j: 0..n-1; 
      key: boolean;
```
- *Waiting*, *Lock* are shared by all *n* processes
- *j*, *key* are local variables

# Test-and-Set *n* Process Solution: Entry Section

```
repeat (* process Pi *) 
      width[i] := true;key := true;while waiting[i] and key do 
            key := Tas(Lock);waiting[i] := false;
```
- Process *i* indicates it wants to go into critical section
- If *Lock* is true, then *key* will be true and process *i* loops at the **while** statement
- When it can enter *key* is false, so it resets *waiting*[*i*] and enters. Note the *TaS*(*Lock*) that sets *key* to false also sets *Lock* to true

#### Test-and-Set *n* Process Solution: Exit Section

```
j := i + 1 \mod n;while (j \leq i) and not waiting[j] do
      j := j + 1 \mod n;if j = i then Lock := false
else waiting[j] := false;
```
until false;

- Process *i* exits and must choose who goes next
- If one (process *j*) is waiting, process *i* lets it proceed by setting *waiting*[*j*] to true; note *Lock* remains true.
- If none are waiting, *Lock* is set to false

# Problems of All These

- Busy waiting; the CPU does nothing in such a way that no-one else can use it while the process is waiting
- Not easily generalizable
	- For example, Peterson's solution does not easily generalize to *n* processes
- So look for other solutions . . .

# Semaphores

- Non-negative integer variable *sem* that has 3 allowed operations:
	- Initialization: initial value set atomically, as in *sem* <- *n*
	- signal*:* increment value of *sem* by 1, as in *sem* <- sem + 1
	- wait: block until value of *sem* is non-zero; then decrement value by 1, as in **while** *sem* = 0 **do block**

*sem* <- *sem* – 1

# Blocking

- Each semaphore has an associated blocking (or waiting) queue
- When a process blocks, it goes into a queue
- When semaphore is non-zero, first process in queue is moved to the ready queue
- Processes normally are removed from the queue in FIFO order

# Example

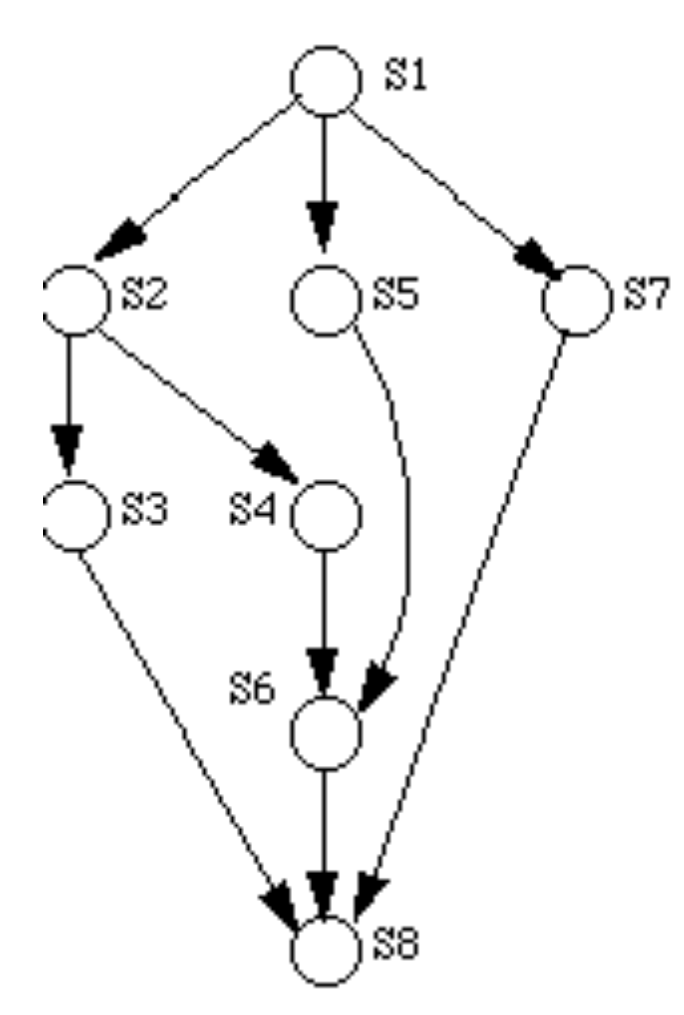

S1;

parbegin

begin S2; signal(a); signal(b); end; begin wait(a); S3; signal( c); end; begin wait(b); S4; signal(d); end; begin S5; signal( e); end; begin wait(d); wait( e); S6; signal(f); end; begin S7; signal(g); end; begin wait( c); wait(f); wait(g); S8; end; parend;

April 11, 2022 **ECS 150, Operating Systems** 15

# Semaphore Solution to Critical Section

- Initialize semaphore (call it *mutex*) to 1
- Then *wait* at the beginning of the critical section

```
• On exit, signal
```

```
semaphore mutex <- 1;
```

```
repeat
    wait(mutex);
     // critical section
    signal(mutex);
until false;
```
#### Process Synchronization Using Semaphores

semaphore mutex <- 0;

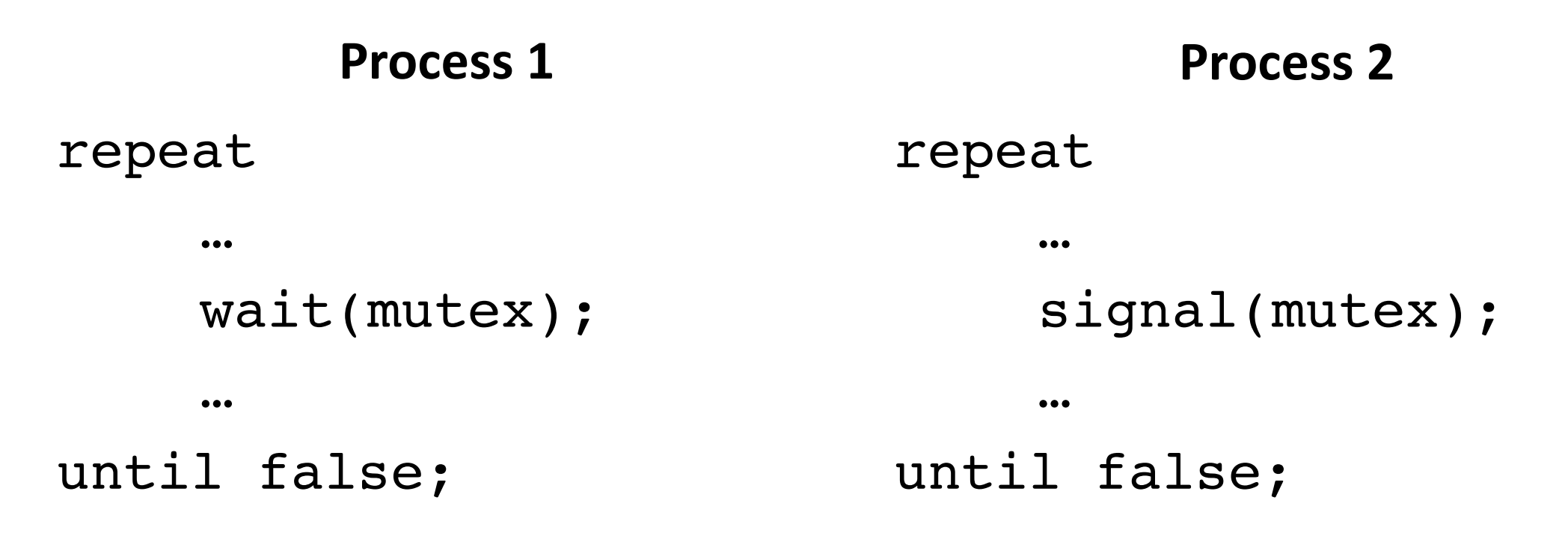

# Producers-Consumers Problem

- Initialize *full* to 0
- Initialize *empty* to *n* (size of buffer)
- Initialize *mutex* to 1 used to enforce mutual exclusion for access to the buffer
- Producer:

*wait*(*empty*); *wait*(*mutex*); item into buffer; *signal*(*mutex*); *signal*(*full*)

• Consumer:

*wait*(*full*); *wait*(*mutex*); item from buffer; *signal*(*mutex*); *signal*(*empty*)

#### Demonstration

- Suppose *empty* is *n*, meaning the buffer is empty
- Consumer wants an item, but blocks at *wait*(*full*)
- Producer wants to produce item, so at *wait*(*empty*), it decrements *empty*, puts item into buffer, and signals *full* to indicate there is an item in buffer
- Now, if buffer is full, *empty* is 0 and *full* is *n*
- Producer wants to produce an item, but has to wait for buffer to have an empty spot; so it blocks on *empty*
- When consumer wants to take an item, at *wait*(*full*) it decrements *full*, consumes the item, and signals *empty* to indicate there is an empty space in buffer

#### Readers-Writers Problem

- Processes share a file
- Some processes want to read it (the *readers*)
- Others want to write it (the *writers*)
- Rules:
	- Any number of readers can access the file simultaneously
	- When a writer is accessing the file, no other process (reader or writer) can access the file

#### Versions

- First version: readers have priority
	- Even if a writer wants to access the file, it must wait until all readers are finished with the file *and* no readers want access to the file
	- Note: writers may never be able to access the file (said as "writers may *starve*")
- Second version: writers have priority
	- Once a writer wants access to the file, no readers may obtain access
	- Any readers with access continue to have access

# Demonstration (First Readers-Writers)

- Reader wants to read the file
	- Sets mutual exclusion
	- Adds that another reader wants to go in
	- Release mutual exclusion
	- If no other readers in critical section, wait for any writers
	- If other readers in critical section, or no writers, enter critical section
	- On exit, set mutual exclusion
	- Decrement number of readers; if last one, signal any writers they can proceed
	- Release mutual exclusion
- Summary
	- Add 1 to the number of readers in, or wanting to enter, critical section
	- If other readers in critical section, or no writers, enter critical section; otherwise, wait
	- On exit, subtract 1 from the number of readers in or wanting to enter
	- If no more readers, signal any writers

# Demonstration (First Readers-Writers)

- Writer wants to write the file
	- Block until no readers and no other writers are in the critical section
	- Set mutual exclusion for the critical section
	- Enter
	- Release mutual exclusion
- Summary
	- Block until no other process is in the critical section
	- Enter the critical section
	- Unblock any waiting processes
- Note: mutual exclusion for critical section is *not* the same as for incrementing or decrementing the number of readers wanting to enter the critical section

# Dining Philosophers Problem

- Five philosophers are dining at a circular table
- There are five plate, one in front of each philosopher
- There are five forks, one between each plate
- Philosophers alternate between thinking and using both their right and left forks to eat
- Problem: prevent starvation and deadlock

#### Possible Solution

```
• Each philosopher picks the fork on their left
var fork: \arctan 0.4] of semaphore: = 1,1,1,1,1
repeat (* philosopher i *) 
     wait(fork[i]);
     wait(fork[(i + 1) mod 5]); 
     (* eat *)
     signal(fork[i]);
     signal(fork[(i + 1) mod 5]);
     (* think *) 
until false
```
# Do You See the Problem?

- Suppose all philosophers want to eat
- Each picks up their left fork (wait (fork[i]))
- All now want to pick up their right fork (wait (fork  $(i + 1)$ ) **mod** 5]))
- Oops . . . All right forks are the left forks of the philosophers to the right
- So all philosophers wait until the one to their right begins to think

• . . . *Deadlock*!

# Problem

- Like fork/join/quit, semaphores are too low level
- Combine blocking with counting
	- Really two separate operations, and should be treated as such
- Hard to debug
	- Easy to make mistakes
	- Think of typing wait when you meant to type signal
	- Original name for wait (P), signal (V) even easier to mistype
		- P from the Dutch *passering* ("passing")
		- V from the Dutch *verhogen* ("increase")
		- Taken from railroad signals